- 1. Visit KEA Website http://kea.kar.nic.in/reconcil\_2017.htm
- 2. Then Click on **"Online College Reconciliation Link"**
- 3. Principal or the authorized person has to Login with their College Login ID: (Eg: B101) and password (Please enter the same password used for college confirmation during PGCET- 2017 admission process).

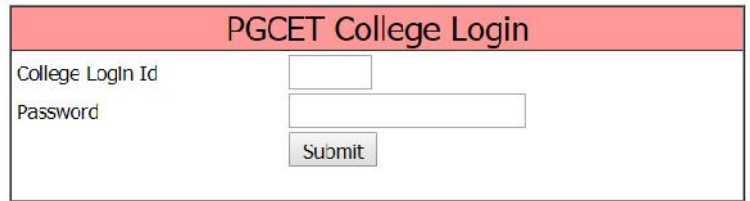

**4. Then enter College Profile details, such as address, University etc.**

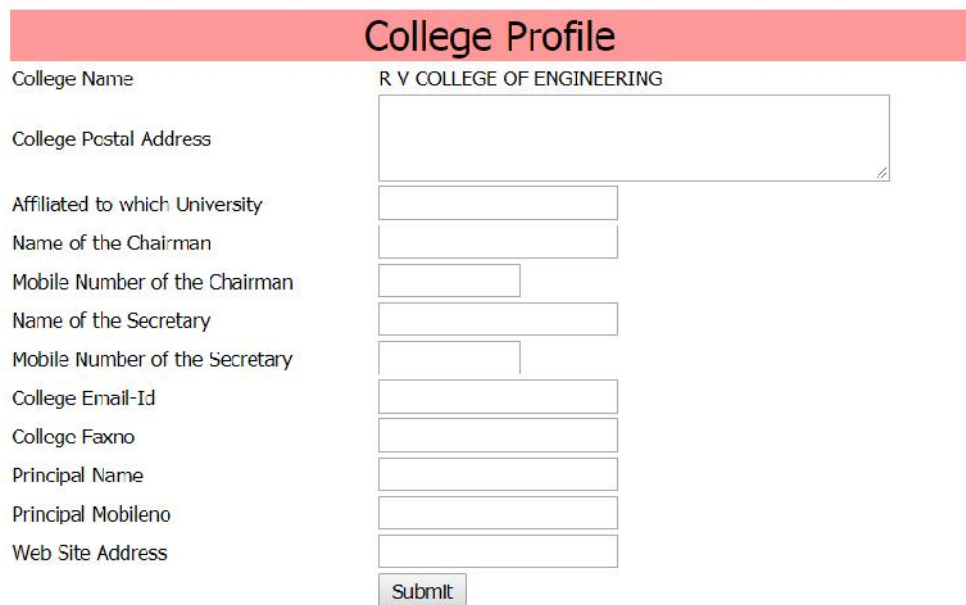

5. **Afterwards, please enter College Account details, while entering the account details please ensure that the entries made are correct as the tuition fees will be transferred to the account. KEA will not be held responsible for incorrect or wrong details.**

## Format - X

### PARTICULARS REQUIRED FOR FUND TRANSFER THROUGH RTGS / ECS

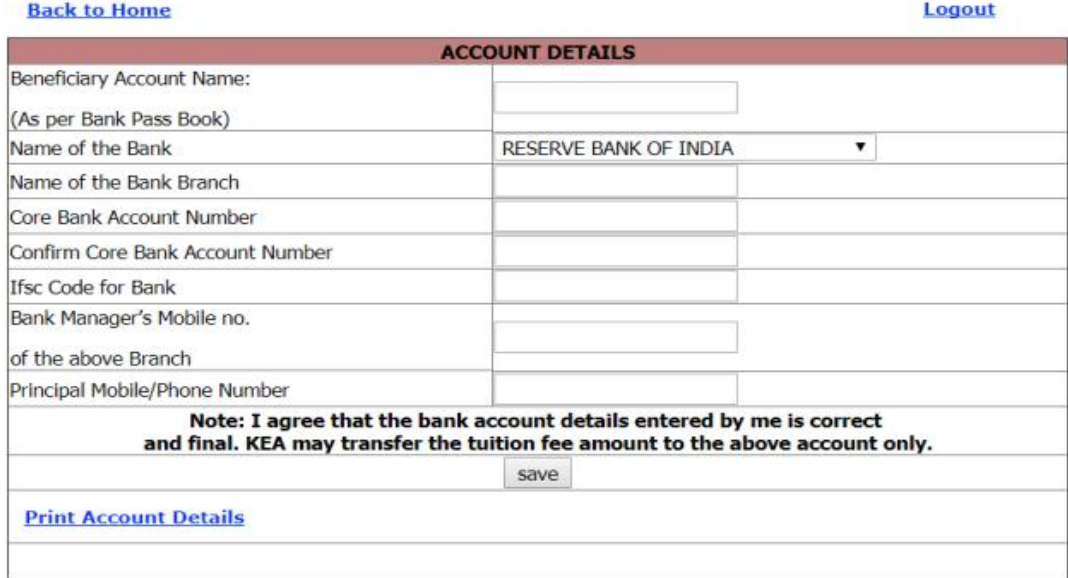

6. The following link will be enabled only after completion of entries i.e., the college details and the college account details, click on Reconciliation Link

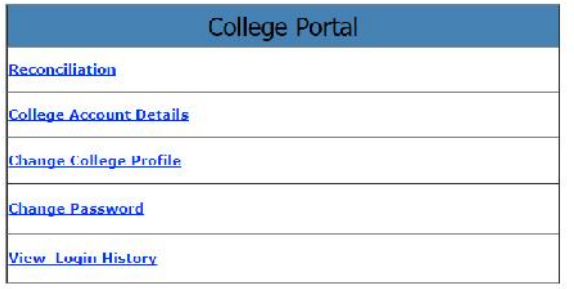

7. List of candidates allotted to your college will be displayed in the order of rank (on left hand side).

For every reported candidate:

- a. Enter Date of Admission of candidate
- $b. \bigcirc$  Select whether Original Marks card is collected
- 2. Scient the Reported column<br>c. □ Check the Reported column .
- d. Click on **"Save & Submit"** button. .

## **Reconciliation of Students**

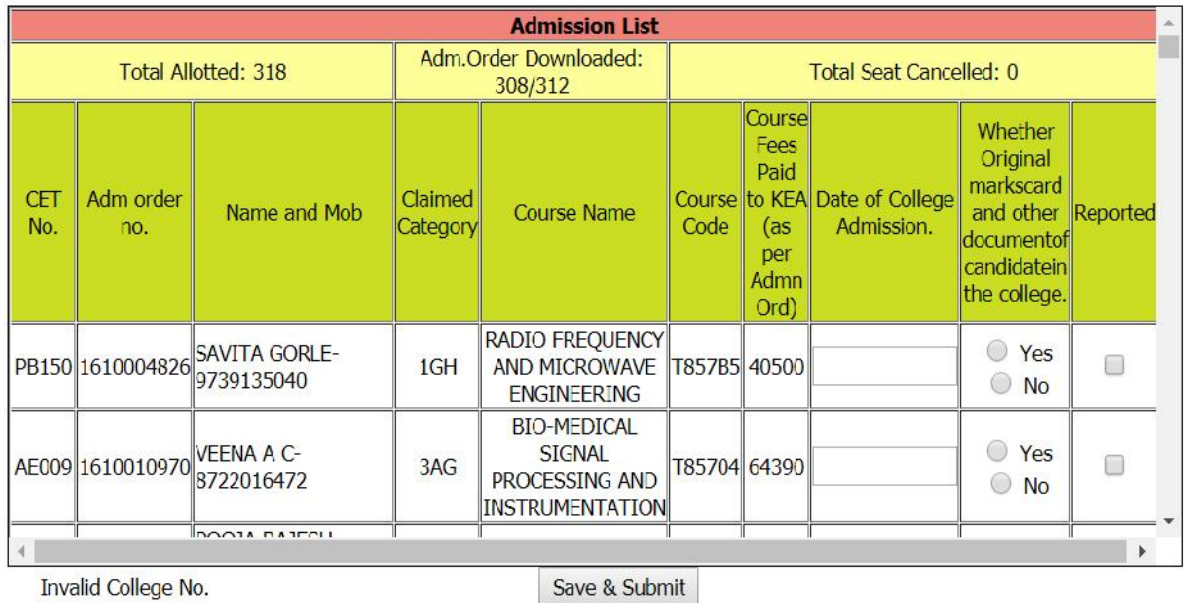

- 8. Candidate reported will appear on right hand side. After submitting details of all the candidates. Click on "Final submission & Report Generation" button.
- 9. An OTP (One time password) will be sent to Principal's registered mobile Number.
- 10. Enter the OTP number in the given field and Click on Submit.
- 11. The following link will be enabled to Download & Print of
	- a. List of Students Reported to College.
	- b. List of Students Not Reported to College.

Download both the file.

- 12. Take three print outs on 'A4' Sheet. Check all the details once again.
- 13. Principal has to attest with his/ her seal and signature.
- 14. Send the scanned copy (PDF format) to kea.reconcile@gmail.com, (KEA College Reconcile) for further process of fee release by KEA.

#### **ADMISSION TO PGCET COURSES-2017** STUDENTS REPORTED TO COLLEGE LIST

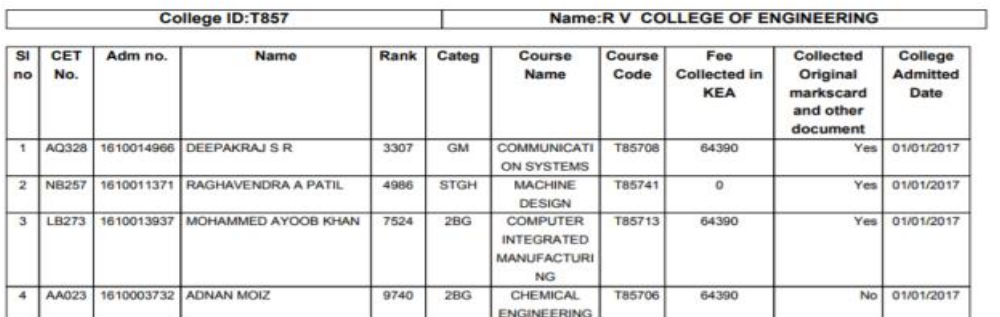

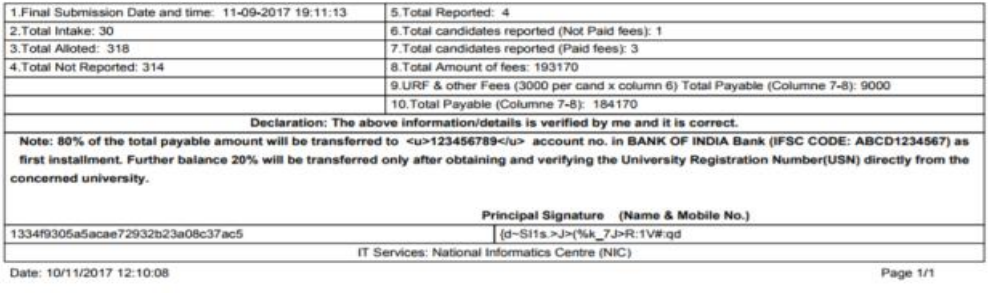

Date: 10/11/2017 12:10:08

# **ADMISSION TO PGCET COURSES- 2017<br>STUDENTS NOT REPORTED TO COLLEGE LIST**

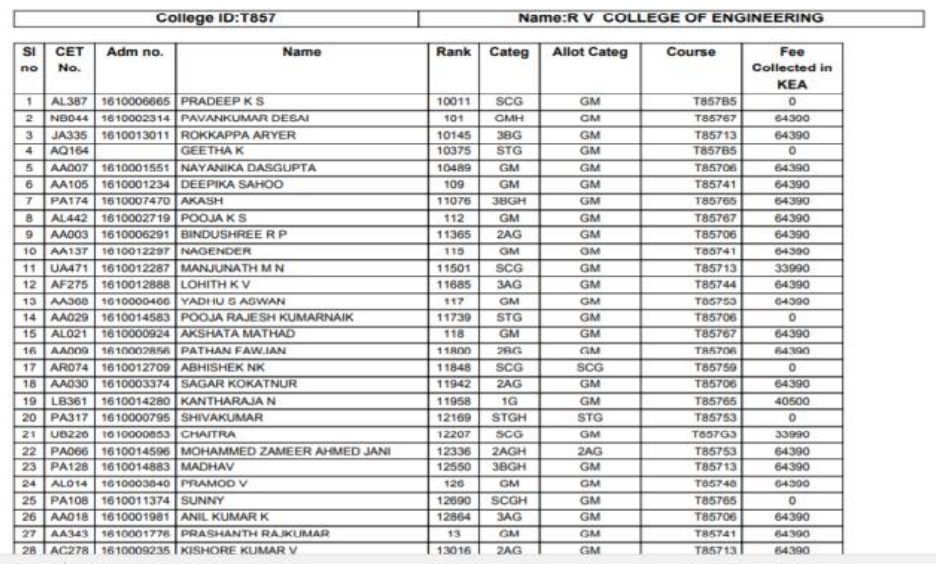

 $mdf$   $\sim$